Проектирование информационных систем

# **CASE-средства проектирования** Лекция 8 **Проектирование программного продукта**

# Овчинников П.Е. МГТУ «СТАНКИН», ст.преподаватель кафедры ИС

05.11.2020

## **Шаблоны (паттерны)**

# КАК ПОЯВЛЯЮТСЯ СТАНДАРТЫ:

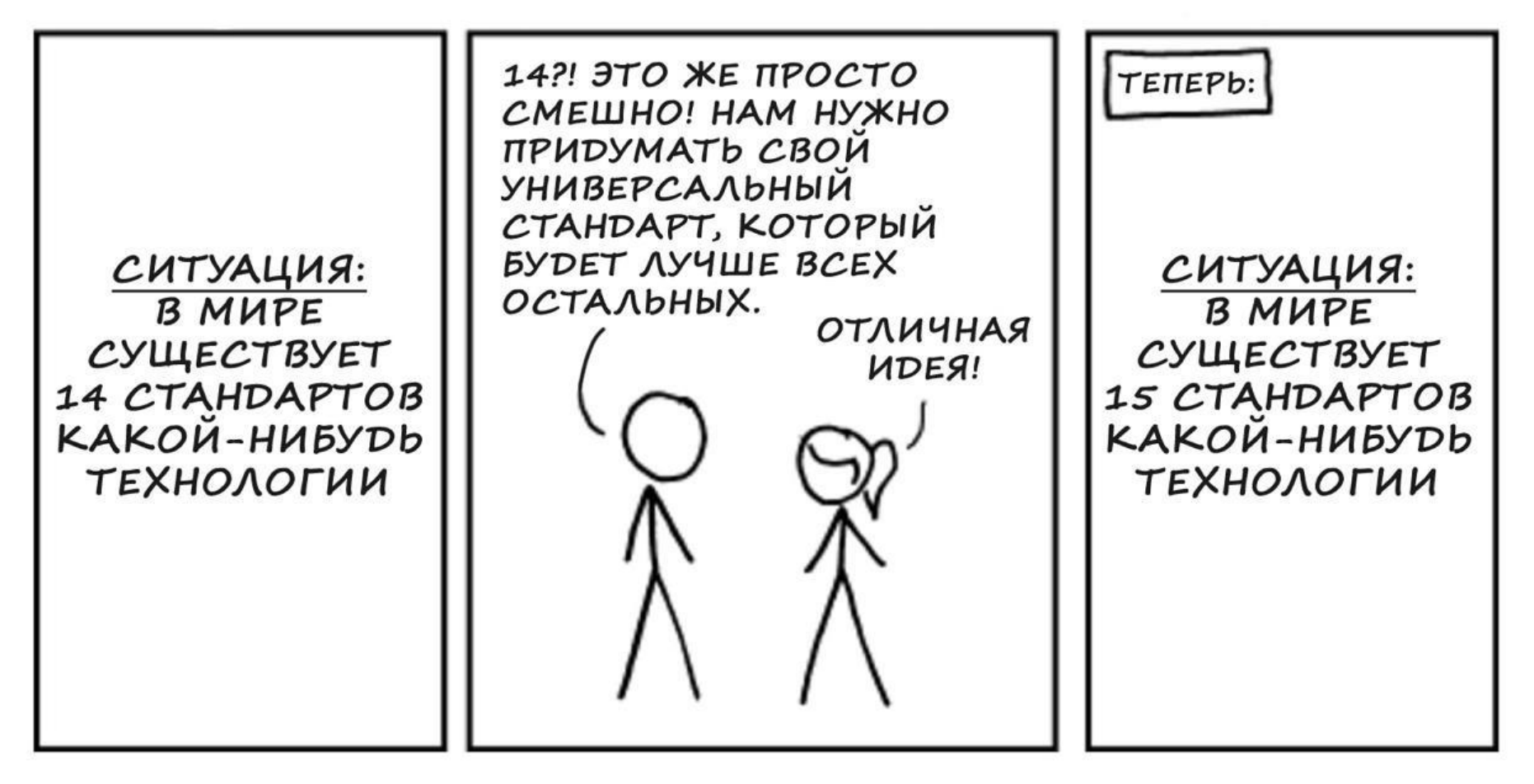

### Анти-шаблоны (анти-паттерны)

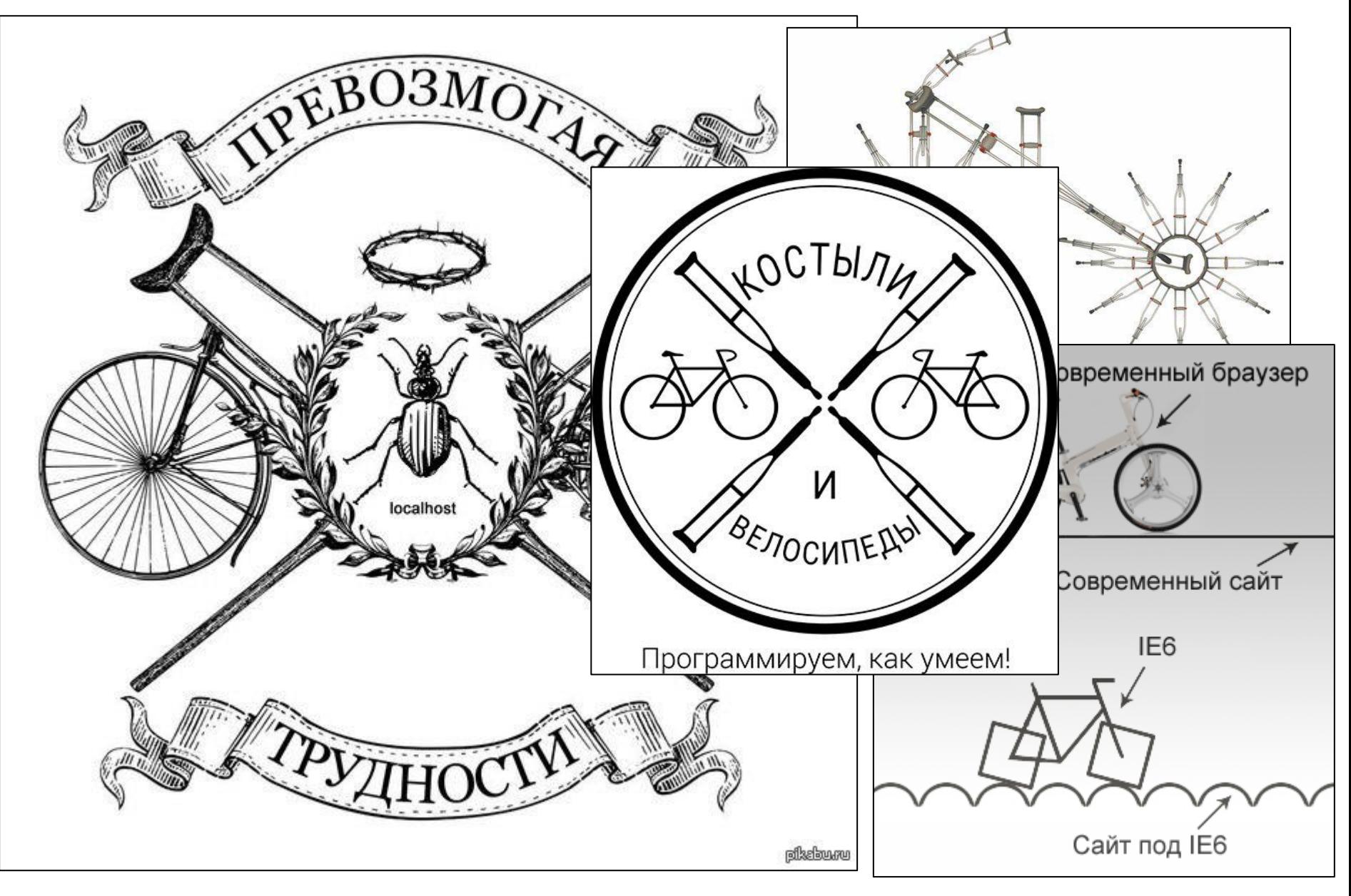

## **Серебряной пули нет**

Крайне упрощая, сформулируем Закон Брукса:

#### Если проект не укладывается в сроки, то добавление рабочей силы задержит его еще больше.

Это развенчивает миф о человеко-месяце. Продолжительность осуществления проекта зависит от ограничений, накладываемых последовательностью работ. Максимальное количество разработчиков зависит от числа независимых подзадач. Эти две величины позволяют получить график работ, в котором будет меньше занятых разработчиков и больше месяцев. (Единственная опасность заключается в возможном устаревании продукта.) Нельзя, однако, составить работающие графики, в которых занято больше людей и требуется меньше времени. Программные проекты чаще проваливаются из-за нехватки календарного времени, чем по всем остальным причинам вместе взятым.

### Глава 16 Серебряной пули нет - сущность и акциденция в программной инженерии

Нет ни одного открытия ни в технологии, ни в методах үправления, одно только использование которого обещало бы в течение ближайшего десятилетия на порядок повысить производительность, надежность, простоту разработки программного обеспечения.

## **Терминология: программный продукт**

#### **ГОСТ 28806-90 Качество программных средств. Термины и определения**

**Программное средство; ПС** (software)

**объект**, состоящий из **программ**, **процедур**, **правил**, а также, если предусмотрено, сопутствующих им **документации** и **данных**, относящихся к функционированию системы обработки информации

#### **ГОСТ 34.003-90 Информационная технология (ИТ). Комплекс стандартов на автоматизированные системы. Автоматизированные системы. Термины и определения**

**Программное изделие в автоматизированной системе** (program product in AS) программное средство, **изготовленное**, **прошедшее испытания** установленного вида и **поставляемое как продукция** производственно-технического назначения для применения в АС

#### **ГОСТ 19.004-80 Единая система программной документации. Термины и определения**

**программное изделие** (Program product)

**Программа** на носителе данных, являющаяся продуктом **промышленного производства**

### **Терминология: программы и данные**

#### **ГОСТ 34.321-96 Информационные технологии (ИТ). Система стандартов по базам данных. Эталонная модель управления данными**

**данные** (data)

 Информация, представленная в формализованном виде, пригодном для передачи, интерпретации или обработки с участием человека или автоматическими средствами

#### **ГОСТ 19781-90 Обеспечение систем обработки информации программное. Термины и определения**

**Программа (**Program)

**данные**, предназначенные для управления конкретными компонентами системы обработки информации в целях реализации определенного алгоритма

#### **Программное обеспечение**

совокупность **программ** системы обработки информации и программных **документов**, необходимых для эксплуатации этих программ

#### **Программирование (**Programming)

**научная** и **практическая** деятельность по созданию программ

### Терминология: управление данными

#### **ГОСТ Р ИСО/МЭК ТО 10032-2007 Эталонная модель управления данными** (Reference model of data management)

приложение (application)

операции, связанные с управлением данными и их обработкой, выполняемые в соответствии с конкретными требованиями информационной системы

управление данными (data management):

деятельность, направленная на определение, создание, хранение, поддержку данных, а также на обеспечение доступа к данным и процессам манипулирования в одной или более информационной системе

**система управления данными** (data management system):

система, предназначенная для организации данных и управления ими

система управления базами данных; СУБД (database management system; DBMS): совокупность программных и лингвистических средств общего или специального назначения, обеспечивающих управление созданием и использованием баз данных

#### база данных (database):

совокупность данных, хранимых в соответствии со схемой данных, манипулирование которыми выполняют в соответствии с правилами средств моделирования данных

#### **ТИП ДАННЫХ** (data type):

поименованная совокупность данных с общими статическими и динамическими свойствами, устанавливаемыми формализованными требованиями к данным рассматриваемого типа

## **Объект проектирования: программный продукт**

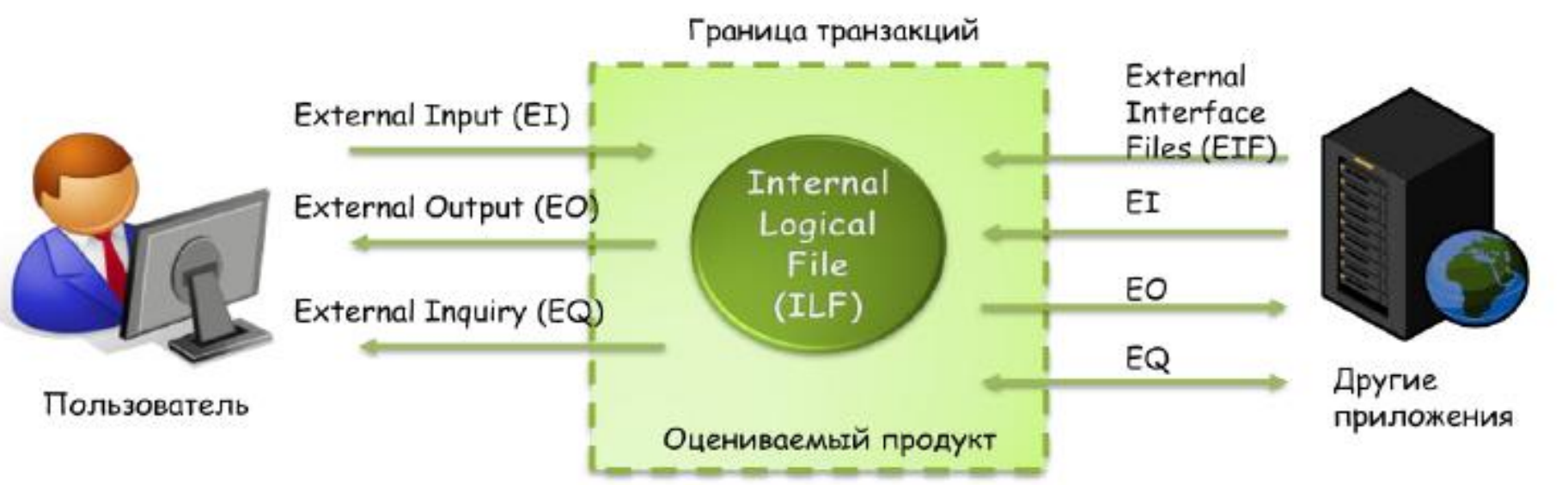

**Internal Logical Files (ILF)** – понятная для пользователя группа логически-связанных данных, которые находятся полностью внутри приложения и обслуживаются через внешние входы системы.

**External Interface Files (EIF)** – понятная для пользователя группа логически-связанных данных, которые используются только для целей ссылки. Сюда относятся так же данные, которые использует наше приложение, но которые управляются другим приложением.

**External Inputs (EI)** - Элементарный процесс, в котором данные вводятся в систему с наружи. Эти данные могут поступать от экранов ввода данных, электронных устройств или от другого приложения.

**External Outputs (EO)** - Элементарный процесс, в котором данные выводятся из системы. Данные создают отчеты или внешние файлы, которые пересылаются другим приложениям. Они могут создаваться одним или несколькими внутренними логическими файлами (ILF) и внешним файлом интерфейса (EIF).

**External Inquiry (EQ)** - Элементарный процесс, в котором данные выводятся из системы в результате выполнения комплексного запроса и процесса обработки внутренних логических файлов (ILF) и внешних интерфейсных файлов (EIF).

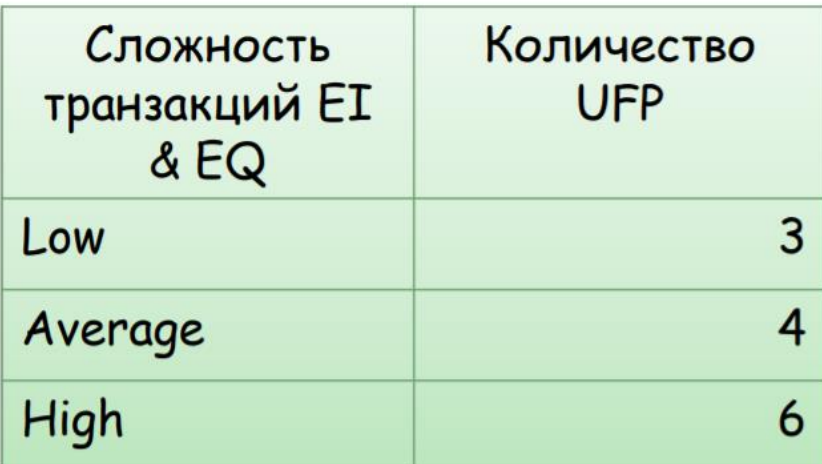

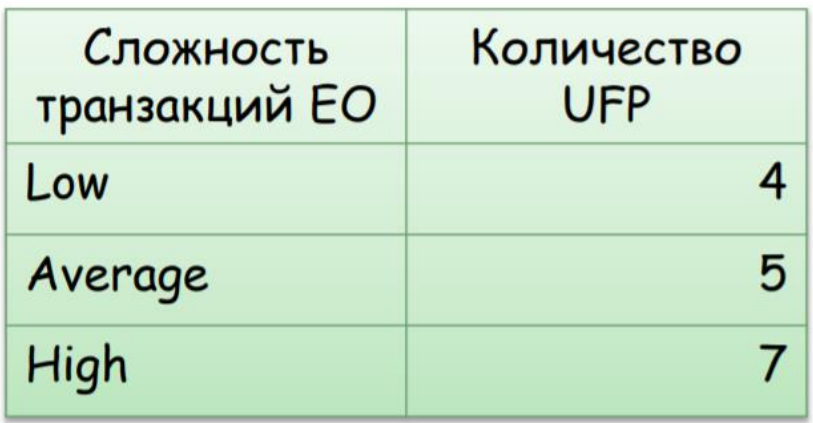

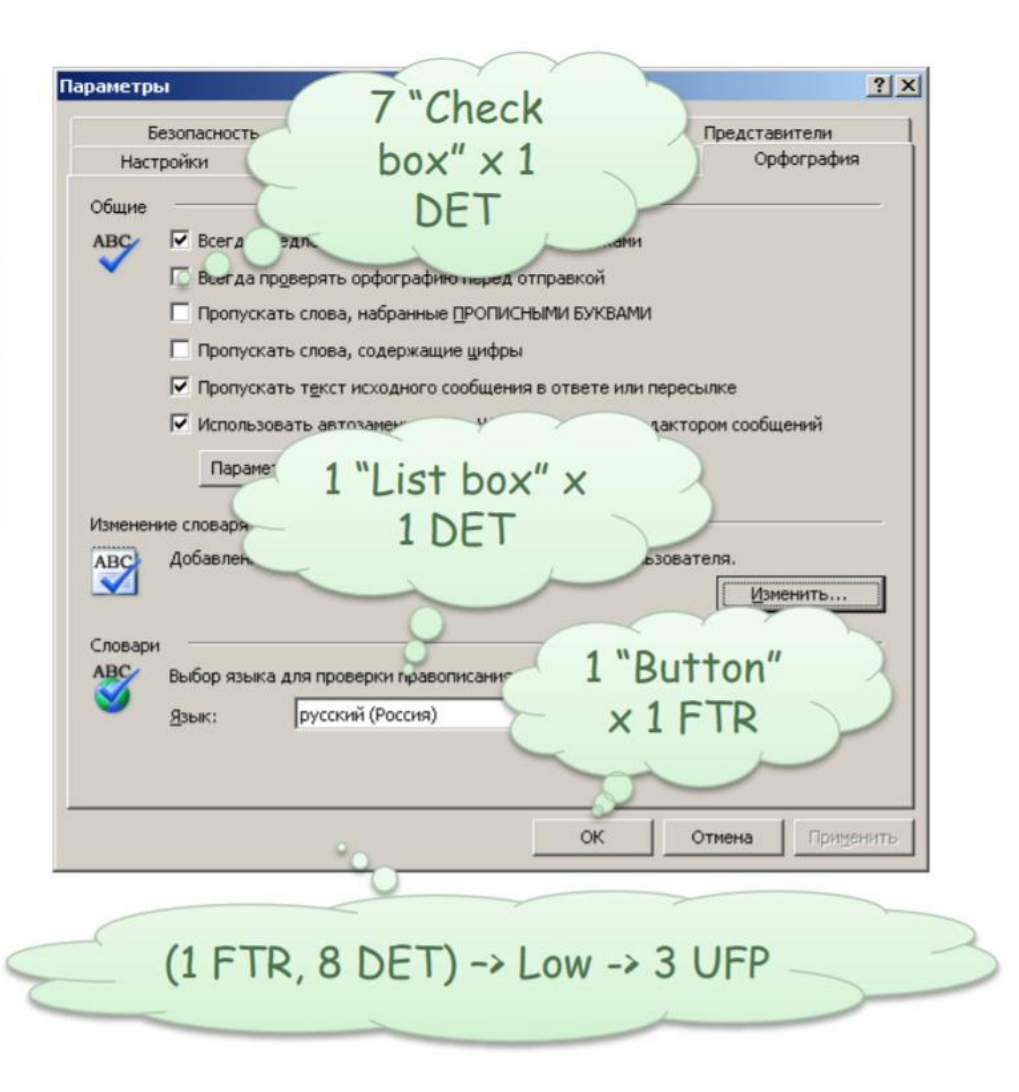

**Интерфейс** (англ. interface — сопряжение, поверхность раздела, перегородка) совокупность возможностей, способов и методов взаимодействия двух систем, устройств или программ для обмена информацией между ними, определенная их характеристиками, характеристиками соединения сигналов обмена и т.п.

#### ГОСТ Р ИСО 9241-210-2016 Эргономика взаимодействия человек-система. Часть 210. Человеко-ориентированное проектирование интерактивных систем

человеко-ориентированное проектирование (human-centred design):

способ проектирования и разработки систем с применением при проектировании принципов эргономики для повышения пригодности использования интерактивных систем

#### **интерактивная система** (interactive system):

система компонентов аппаратного и программного обеспечения, которая получает информацию, вводимую пользователем, и передает ему свой ответ, помогая в работе или выполнении задачи.

пользовательский интерфейс (интерфейс пользователя) (user interface): все компоненты интерактивной системы (программное обеспечение или аппаратное обеспечение), которые предоставляют пользователю информацию и являются инструментами управления для выполнения определенных задач

#### пригодность использования (usability):

свойство системы, продукции или услуги, при наличии которого установленный пользователь может применить продукцию в определенных условиях использования для достижения установленных целей с необходимой результативностью, эффективностью и удовлетворенностью.  $10$ 

#### **[ГОСТ Р 43.0.2-2006](http://docs.cntd.ru/document/1200047575) Информационное обеспечение техники и операторской деятельности. Термины и определения**

#### **оператор**

человек, занимающийся какой-либо деятельностью с использованием технических(ого) устройств(а)

#### **ГОСТ Р 43.0.3-2009 Информационное обеспечение техники и операторской деятельности. Ноон-технология в технической деятельности. Общие положения ноон-технология:**

технология создания информации в виде, соответствующем психофизиологии человека, для реализации оптимизированных информационно-обменных процессов при создании, хранении, передаче, применении сообщений

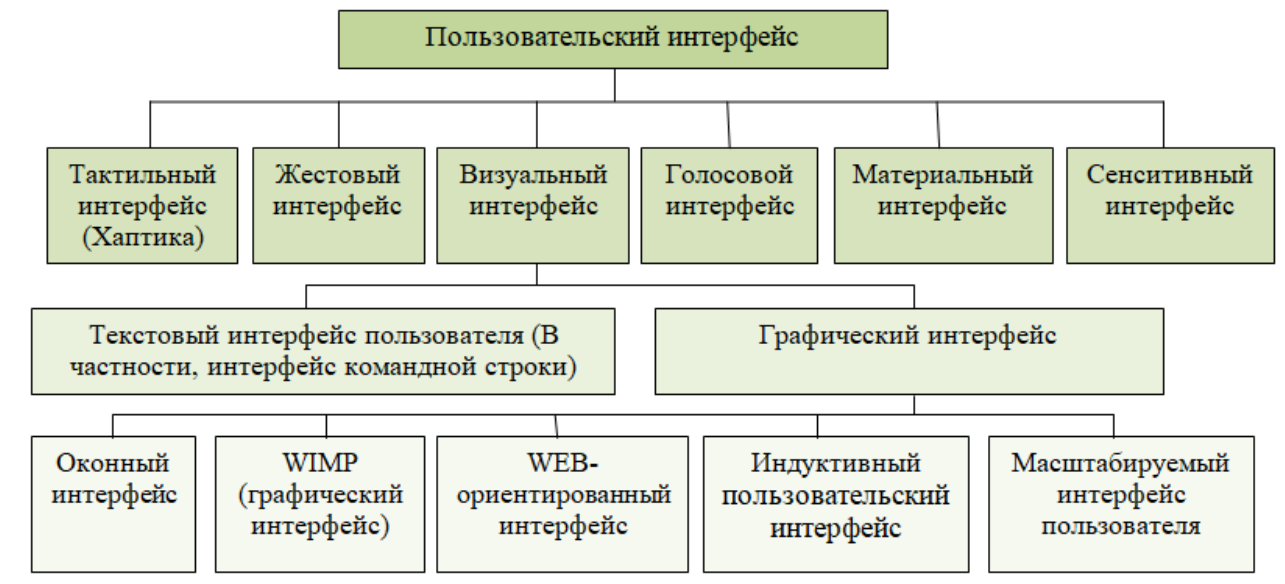

#### **Тактильный интерфейс**

Средства отображения и позиционирования функционально объединены и пространственно совмещены. Тактильный интерфейс описывает управление посредством касания сенсорного экрана с изображением стилусом, пальцами, другими частями тела.

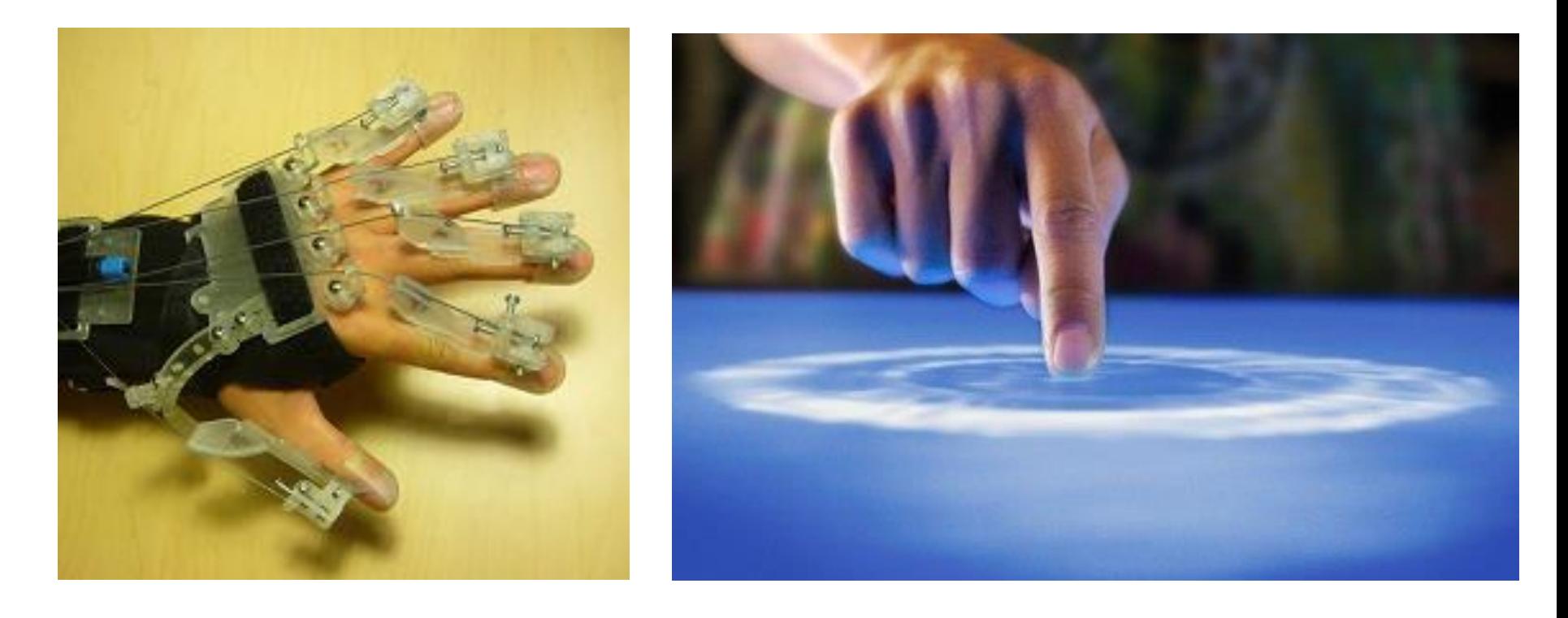

#### **Жестовый интерфейс**

Позволяет эмулировать клавиатурные команды (либо сочетания клавиш, касания) при помощи жестов.

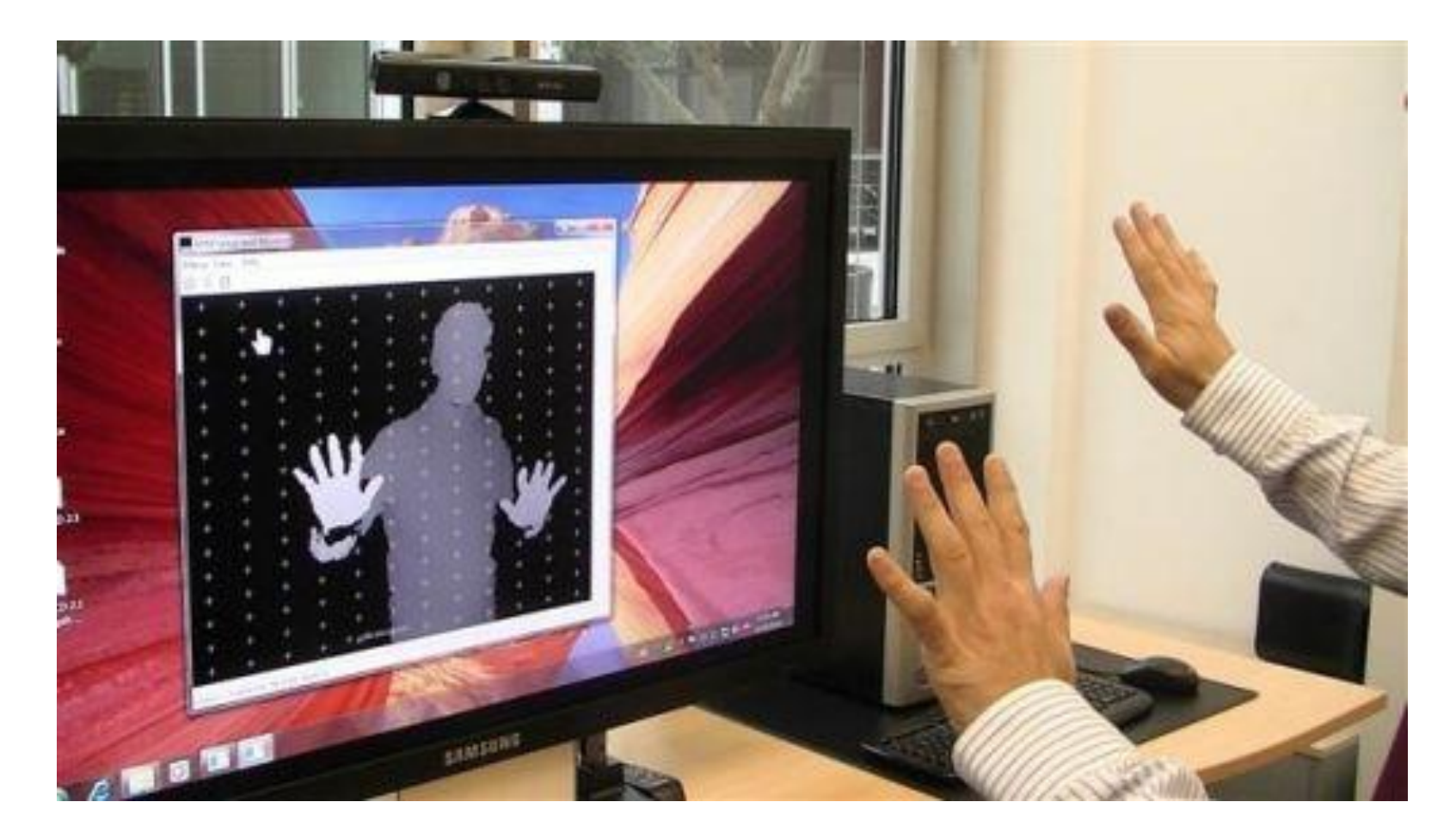

#### **Голосовой интерфейс**

Вместо меню используются слышимые инструкции, которые были ранее сохранены или созданы синтезатором голоса в реальном времени.

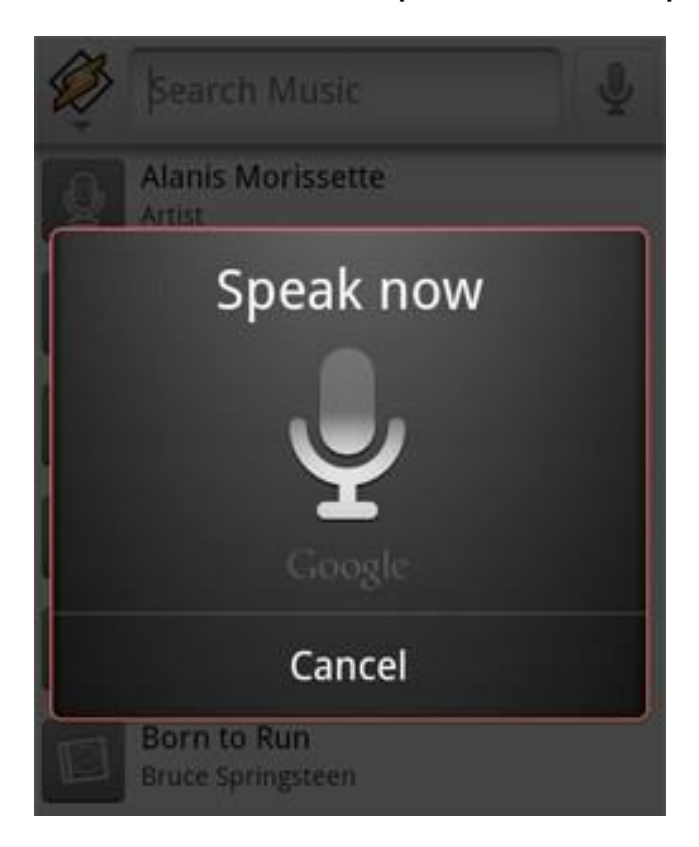

#### **Материальный интерфейс**

Взаимодействие человека с электронными устройствами происходит при помощи материальных предметов и конструкций.

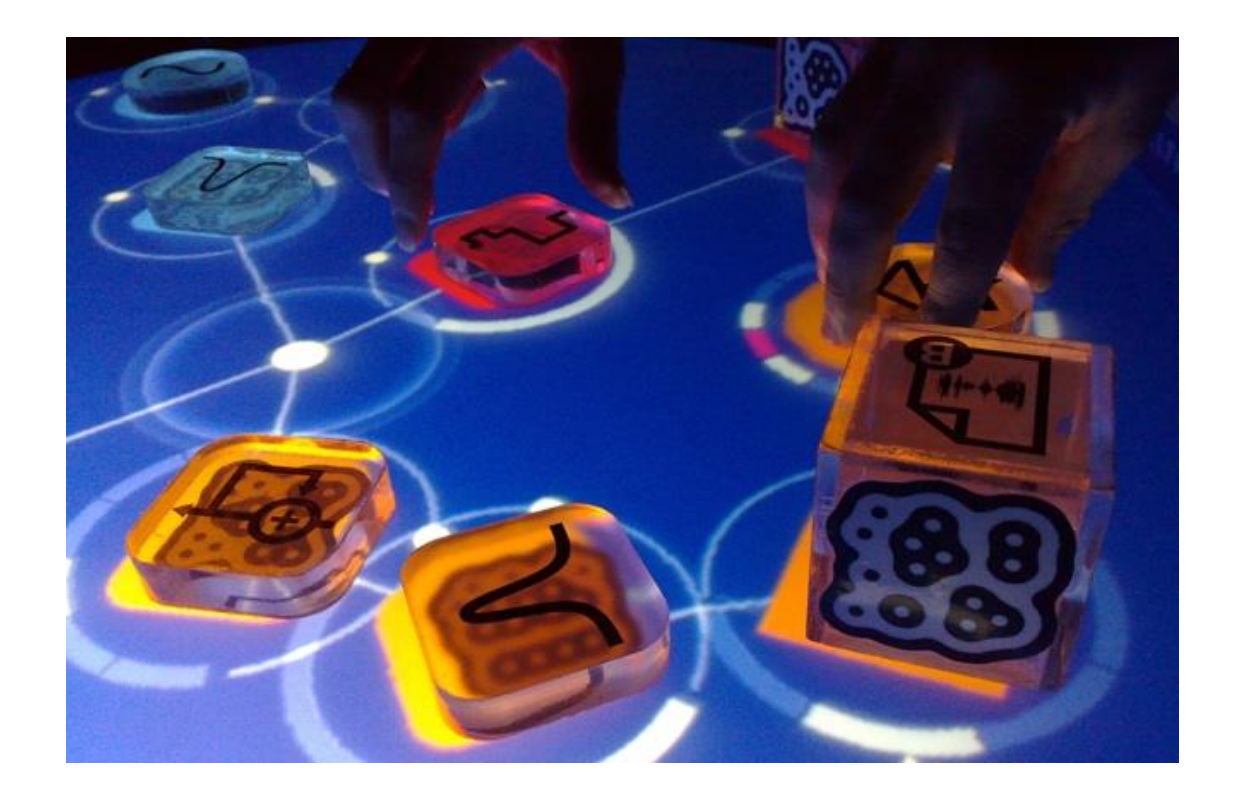

#### **Сенситивный интерфейс**

В ответ на взаимодействие человека с машиной происходит воздействие на органы чувств.

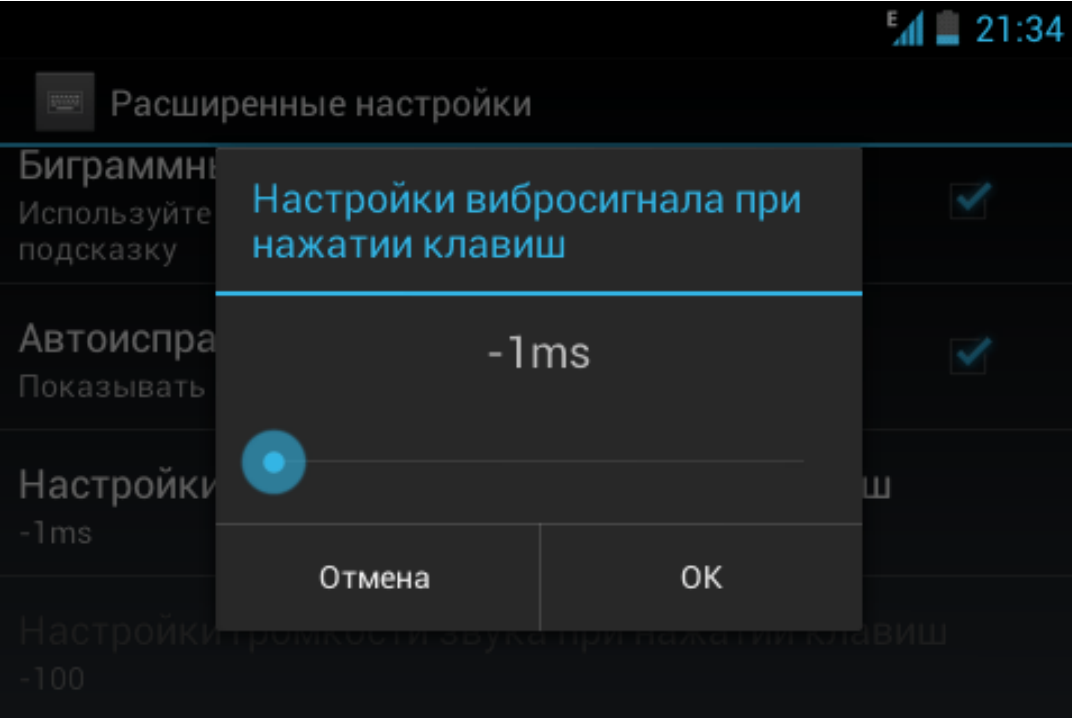

#### **Текстовый интерфейс пользователя**

Инструкции компьютеру даются путём ввода с клавиатуры текстовых строк (команд). Система как ответ на действия оператора тоже выдаёт или сообщения, или результат выполнения введенной команды, опять же в текстовом виде. Данный интерфейс также используется для взаимодействия с другими прикладными программами, включая удаленно расположенные.

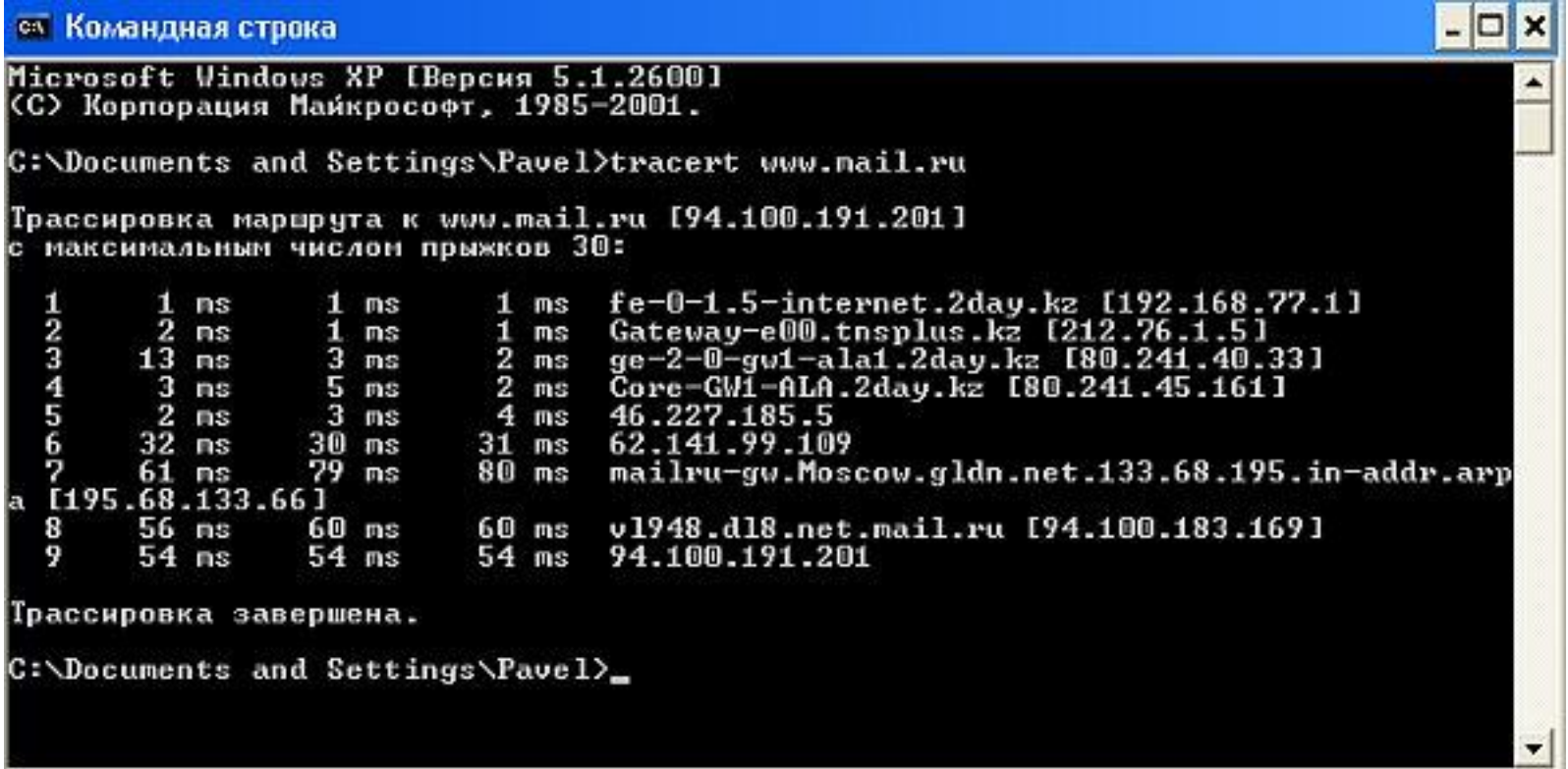

#### **Оконный интерфейс**

Каждая интегральная часть располагается в окне — собственном субэкранном пространстве, находящемся в произвольном месте «над» основным экраном.

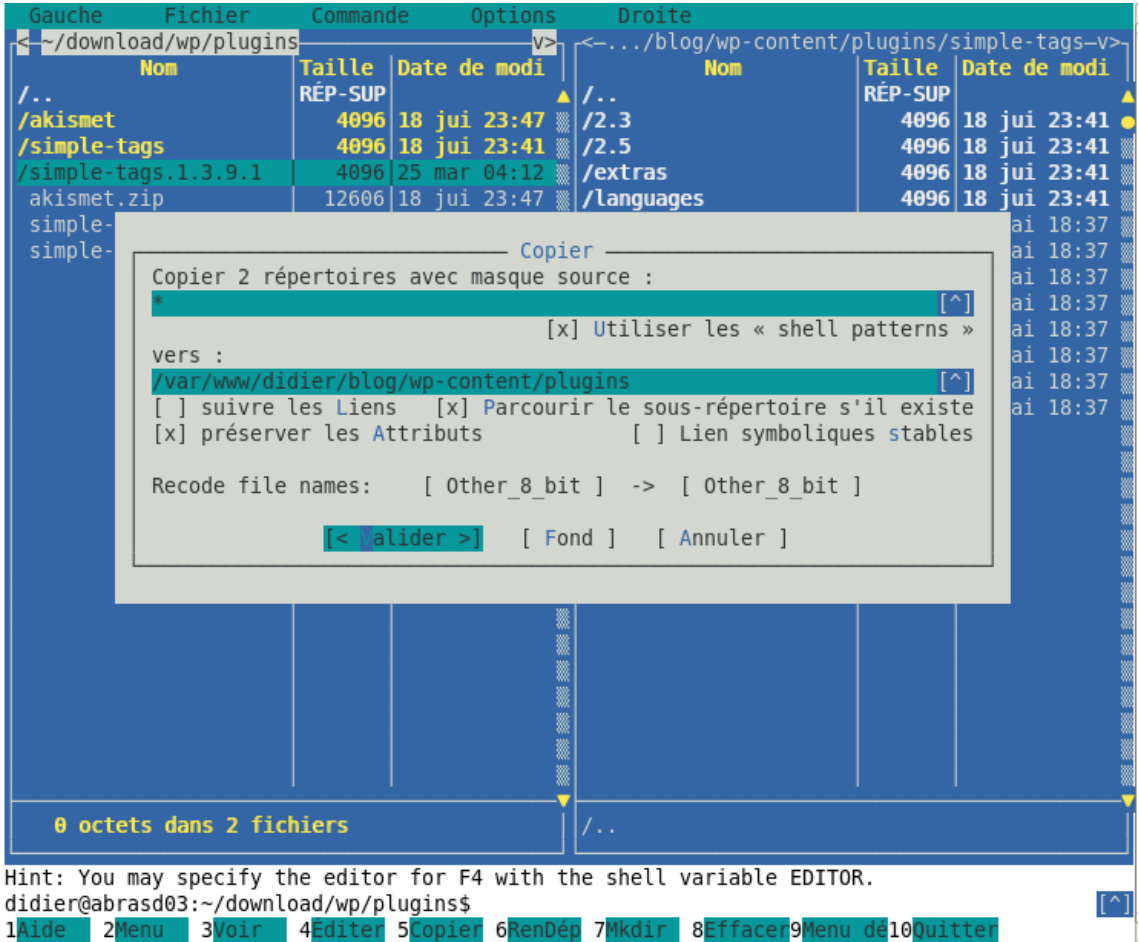

#### **WEB-ориентированный интерфейс**

Совокупность средств, при помощи которых пользователь взаимодействует с **[веб-сайтом](https://ru.wikipedia.org/wiki/%D0%92%D0%B5%D0%B1-%D1%81%D0%B0%D0%B9%D1%82)** или любым другим [приложением](https://ru.wikipedia.org/wiki/%D0%9A%D0%BE%D0%BC%D0%BF%D1%8C%D1%8E%D1%82%D0%B5%D1%80%D0%BD%D0%B0%D1%8F_%D0%BF%D1%80%D0%BE%D0%B3%D1%80%D0%B0%D0%BC%D0%BC%D0%B0) через [браузер](https://ru.wikipedia.org/wiki/%D0%91%D1%80%D0%B0%D1%83%D0%B7%D0%B5%D1%80).

![](_page_18_Picture_3.jpeg)

Окулография (отслеживание глаз, трекинг глаз; айтрекинг) — определение координат взора («точки пересечения оптической оси глазного яблока и плоскости наблюдаемого объекта или экрана, на котором предъявляется некоторый зрительный раздражитель»)

![](_page_19_Figure_2.jpeg)

**Дизайн взаимодействия с пользователем** (*UX-дизайн← [англ.](https://ru.wikipedia.org/wiki/%D0%90%D0%BD%D0%B3%D0%BB%D0%B8%D0%B9%D1%81%D0%BA%D0%B8%D0%B9_%D1%8F%D0%B7%D1%8B%D0%BA) User Experience, или UXD, или UED, или XD← [англ.](https://ru.wikipedia.org/wiki/%D0%90%D0%BD%D0%B3%D0%BB%D0%B8%D0%B9%D1%81%D0%BA%D0%B8%D0%B9_%D1%8F%D0%B7%D1%8B%D0%BA) User Experience Design*) [\[1\]](https://ru.wikipedia.org/wiki/%D0%94%D0%B8%D0%B7%D0%B0%D0%B9%D0%BD_%D0%B2%D0%B7%D0%B0%D0%B8%D0%BC%D0%BE%D0%B4%D0%B5%D0%B9%D1%81%D1%82%D0%B2%D0%B8%D1%8F_%D1%81_%D0%BF%D0%BE%D0%BB%D1%8C%D0%B7%D0%BE%D0%B2%D0%B0%D1%82%D0%B5%D0%BB%D0%B5%D0%BC#cite_note-1) включает в себя традиционное [взаимодействие человека с компьютером](https://ru.wikipedia.org/wiki/%D0%A7%D0%B5%D0%BB%D0%BE%D0%B2%D0%B5%D0%BA%D0%BE-%D0%BA%D0%BE%D0%BC%D0%BF%D1%8C%D1%8E%D1%82%D0%B5%D1%80%D0%BD%D0%BE%D0%B5_%D0%B2%D0%B7%D0%B0%D0%B8%D0%BC%D0%BE%D0%B4%D0%B5%D0%B9%D1%81%D1%82%D0%B2%D0%B8%D0%B5) (HCI), в том числе все аспекты продукта, как они воспринимаются пользователями

UX-дизайн — многомерное определение, которое охватывает широкую область знаний и характеризует ощущения пользователя, взаимодействующего с онлайн-ресурсом и включает множество составляющих: интерактивный дизайн, информационную архитектуру, визуальный дизайн, юзабилити и взаимодействие между человеком и компьютером.

Цель UX-дизайна — улучшить степень удовлетворенности пользователя и его увеличить лояльность благодаря пользе, простоте использования и удовольствию, которое он получает в процессе взаимодействия с интернет-ресурсом. Процесс создания дизайна взаимодействия с пользователем включает конкурентный анализ, разработку шаблонов, которые будут ценными для определенной целевой аудитории. UX-дизайн отвечает за функциональное восприятие и взаимодействие пользователя с ресурсом.

#### **[ГОСТ Р 56645.1-2015 С](http://docs.cntd.ru/document/1200125990)истемы дизайн-менеджмента. Руководство по управлению дизайном промышленной продукции (Переиздание)**

Передовой опыт в области дизайна является важным дифференцирующим фактором между конкурирующей продукцией и может быть ключевым фактором выживания компании в условиях растущей конкуренции на мировых рынках.

#### **АРІ (программный интерфейс приложения, интерфейс** прикладного программирования)

(англ. application programming interface, API [эй-пи-ай]) набор готовых классов, процедур, функций, структур и констант, предоставляемых приложением (библиотекой, сервисом) или операционной системой для использования во внешних программных продуктах. Используется программистами дри SQL\*PLUS написании всевозможных приложений.

ODBC (англ. Open Database Connectivity) — это программный интерфейс (API) доступа к базам данных, разработанный компанией Microsoft в сотрудничестве с Simba Technologies на основе спецификаций Call Level Interface (CLI), который разрабатывался организациями SQL Access Group, X/Open и Microsoft. Стандарт CLI призван унифицировать программное взаимодействие с СУБД, сделать его независимым от поставщика СУБД и программно-аппаратной платформы

**WSDL** (**AHLTI.** Web Services Description Language) — язык описания <u>веб-сервисов</u> и доступа к ним, основанный на языке XML.

![](_page_21_Figure_5.jpeg)

#### ГОСТ 29099-91. Сети вычислительные локальные. Термины и определения

**станция (данных)**, data station

Совокупность оконечного оборудования данных, аппаратуры окончания канала данных и, в некоторых случаях, промежуточного оборудования (по ГОСТ 24402)

оконечное оборудование данных, ООД, data terminal equipment; DTE Часть станции данных, выполняющая функции источника данных или отправителя данных либо того и другого (ГОСТ 17657)

интерфейс с модулем сопряжения; ИМС, attachment unit interface; AUI Интерфейс между модулем сопряжения со средой и оконечным оборудованием данных внутри станции данных

#### **ГОСТ 17657-79 Передача данных. Термины и определения**

#### **отправитель сообщения данных**, message sender

Человек и (или) устройство, осуществляющие выбор сообщения данных из ансамбля сообщений и формирование этого сообщения для последующей передачи

#### получатель сообщения данных message recipient

Человек и (или) устройство, для которых предназначено сообщение данных

#### **СИГНАЛ ДАННЫХ, data signal**

Форма представления сообщения данных с помощью физической величины, изменение одного или нескольких параметров которой отображает его изменение

### **Объект проектирования: данные**

**IDEF1** (*integration definition for information modeling*) — одна из методологий семейства [IDEF.](https://ru.wikipedia.org/wiki/IDEF) Применяется для построения информационной модели, которая представляет структуру информации, необходимой для поддержки функций производственной системы или среды.

**Модель Закмана** ([англ.](https://ru.wikipedia.org/wiki/%D0%90%D0%BD%D0%B3%D0%BB%D0%B8%D0%B9%D1%81%D0%BA%D0%B8%D0%B9_%D1%8F%D0%B7%D1%8B%D0%BA) *Zachman Framework*, некорректная передача фамилии — *«Захман»*) — [онтология](https://ru.wikipedia.org/wiki/%D0%9E%D0%BD%D1%82%D0%BE%D0%BB%D0%BE%D0%B3%D0%B8%D1%8F_(%D0%B8%D0%BD%D1%84%D0%BE%D1%80%D0%BC%D0%B0%D1%82%D0%B8%D0%BA%D0%B0)) предприятия, представляющая собой подход к описанию [архитектуры предприятия.](https://ru.wikipedia.org/wiki/%D0%90%D1%80%D1%85%D0%B8%D1%82%D0%B5%D0%BA%D1%82%D1%83%D1%80%D0%B0_%D0%BF%D1%80%D0%B5%D0%B4%D0%BF%D1%80%D0%B8%D1%8F%D1%82%D0%B8%D1%8F) Онтология является двумерной классификационной схемой, клетки которой — пересечения элементов двух исторических классификаций. Первая классификация включает набор простейших вопросов: «что», «как», «когда», «кто», «где» и «почему». Вторая классификация проистекает из философской концепции овеществления, то есть претворения абстрактных идей в жизнь.

В модели Захмана использованы следующие овеществляющие трансформации: «идентификация», «определение», «представление», «спецификация», «конфигурация» и «конкретизация

![](_page_23_Figure_4.jpeg)

![](_page_23_Picture_5.jpeg)

## **Объект проектирования: данные**

**XML Schema** — язык описания структуры [XML-](https://ru.wikipedia.org/wiki/XML)документа. Спецификация XML Schema является рекомендацией **W3C**.

Как большинство языков описания XML, XML Schema была задумана для определения правил, которым должен подчиняться документ. Но, в отличие от других языков, XML Schema была разработана так, чтобы её можно было использовать в создании программного обеспечения для обработки документов XML.

После проверки документа на соответствие XML Schema читающая программа может создать модель данных документа, которая включает:

- словарь (названия элементов и атрибутов);
- модель содержания (отношения между элементами и атрибутами и их структура);

![](_page_24_Figure_6.jpeg)

## Объект проектирования: метамодель

Фреймворк (иногда фреймворк; англицизм, неологизм от framework — каркас, структура) — программная платформа, определяющая структуру программной системы; программное обеспечение, облегчающее разработку и объединение разных компонентов большого программного проекта.

Model-View-Controller (MVC, «Модель-Представление-Контроллер», «Модель-Вид-Контроллер») схема разделения данных приложения, пользовательского интерфейса и управляющей логики на три отдельных компонента: модель, представление и контроллер - таким образом, что модификация каждого компонента может осуществляться независимо

**Модель** (Model) предоставляет данные и реагирует на команды контроллера, изменяя свое состояние<sup>[1]</sup>. Представление (View) отвечает за отображение данных модели пользователю, реагируя на изменения модели

Контроллер (Controller) интерпретирует действия пользователя, оповещая модель о необходимости изменений

![](_page_25_Figure_5.jpeg)

### **Объект проектирования: метамодель**

![](_page_26_Figure_1.jpeg)

### Инструменты: симуляторы и эмуляторы

Симулятор — имитатор (обычно механический или компьютерный), задача которого состоит в имитации управления каким-либо процессом, аппаратом или транспортным средством.

Эмуля́ция (англ. emulation) в вычислительной технике — комплекс программных, аппаратных средств или их сочетание, предназначенное для копирования (или эмулирования) функций одной вычислительной системы (гостя) на другой, отличной от первой, вычислительной системе (хосте) таким образом, чтобы эмулированное поведение как можно ближе соответствовало поведению оригинальной системы (гостя).

![](_page_27_Picture_3.jpeg)

## Инструменты: DevOps и CI

DevOps — это командная работа (между сотрудниками, занимающимися разработкой, операциями и тестированием), нет единого инструмента «DevOps»: это скорее набор (или «инструментальная цепочка DevOps»), состоящий из нескольких инструментов. Как правило, инструменты DevOps вписываются в одну или несколько из этих категорий, что отражает ключевые аспекты разработки и доставки программного обеспечения:

Code — разработка и анализ кода, инструменты контроля версий, слияние кода

**Build** — инструменты непрерывной интеграции, статус сборки

**Test** — инструменты непрерывного тестирования, которые обеспечивают обратную связь по бизнес-рискам

**Package** — репозиторий артефактов, предварительная установка приложения

**Release** — управление изменениями, официальное утверждение выпуска, автоматизация выпуска

**Configure** — Конфигурация и управление инфраструктурой, Инфраструктура как инструменты кода

**Monitor** — мониторинг производительности приложений, опыт работы с конечным пользователем

**Непрерывная интеграция** (CI, **англ.** Continuous Integration) — это практика разработки программного обеспечения, которая заключается в слиянии рабочих копий в общую основную ветвь разработки несколько раз в день и выполнении частых автоматизированных сборок проекта для скорейшего выявления и решения интеграционных проблем.

![](_page_28_Picture_10.jpeg)

**Репозиторий, хранилище** — место, где хранятся и поддерживаются какие-либо данные. Чаще всего данные в репозитории хранятся в виде файлов, доступных для дальнейшего распространения по [сети.](https://ru.wikipedia.org/wiki/%D0%9A%D0%BE%D0%BC%D0%BF%D1%8C%D1%8E%D1%82%D0%B5%D1%80%D0%BD%D0%B0%D1%8F_%D1%81%D0%B5%D1%82%D1%8C)

Репозитории используются в [системах управления версиями](https://ru.wikipedia.org/wiki/%D0%A1%D0%B8%D1%81%D1%82%D0%B5%D0%BC%D0%B0_%D1%83%D0%BF%D1%80%D0%B0%D0%B2%D0%BB%D0%B5%D0%BD%D0%B8%D1%8F_%D0%B2%D0%B5%D1%80%D1%81%D0%B8%D1%8F%D0%BC%D0%B8), в них хранятся все документы вместе с историей их изменения и другой служебной информацией.

**Система управления версиями** (от [англ.](https://ru.wikipedia.org/wiki/%D0%90%D0%BD%D0%B3%D0%BB%D0%B8%D0%B9%D1%81%D0%BA%D0%B8%D0%B9_%D1%8F%D0%B7%D1%8B%D0%BA) *Version Control System, VCS* или *Revision Control System*) — [программное обеспечение](https://ru.wikipedia.org/wiki/%D0%9F%D1%80%D0%BE%D0%B3%D1%80%D0%B0%D0%BC%D0%BC%D0%BD%D0%BE%D0%B5_%D0%BE%D0%B1%D0%B5%D1%81%D0%BF%D0%B5%D1%87%D0%B5%D0%BD%D0%B8%D0%B5) для облегчения работы с изменяющейся информацией. Система управления версиями позволяет хранить несколько версий одного и того же документа, при необходимости возвращаться к более ранним версиям, определять, кто и когда сделал то или иное изменение, и многое другое.

![](_page_29_Picture_89.jpeg)

#### inet-2017

Репозиторий ИДМ-17 по курсу "Интернет-технологии"

![](_page_29_Picture_7.jpeg)

![](_page_30_Figure_1.jpeg)

![](_page_31_Figure_1.jpeg)

#### Лаб.работа №1

![](_page_32_Figure_1.jpeg)

![](_page_33_Figure_1.jpeg)

![](_page_33_Picture_2.jpeg)

## **Инструменты: Канбан**

**Канбан** — метод управления разработкой, реализующий принцип «[точно в срок»](https://ru.wikipedia.org/wiki/%D0%A2%D0%BE%D1%87%D0%BD%D0%BE_%D0%B2_%D1%81%D1%80%D0%BE%D0%BA) и способствующий равномерному распределению нагрузки между работниками. При данном подходе весь процесс разработки прозрачен для всех членов команды.

Задачи по мере поступления заносятся в отдельный список, откуда каждый разработчик может извлечь требуемую задачу.

![](_page_34_Picture_34.jpeg)

## **Инструменты: акселераторы и инкубаторы**

**Бизнес-акселератор** [\(англ.](https://ru.wikipedia.org/wiki/%D0%90%D0%BD%D0%B3%D0%BB%D0%B8%D0%B9%D1%81%D0%BA%D0%B8%D0%B9_%D1%8F%D0%B7%D1%8B%D0%BA) *business accelerator, startup accelerator или seed accelerator*, букв. *«ускоритель»*) — [социальный институт](https://ru.wikipedia.org/wiki/%D0%A1%D0%BE%D1%86%D0%B8%D0%B0%D0%BB%D1%8C%D0%BD%D1%8B%D0%B9_%D0%B8%D0%BD%D1%81%D1%82%D0%B8%D1%82%D1%83%D1%82) поддержки [стартапов](https://ru.wikipedia.org/wiki/%D0%A1%D1%82%D0%B0%D1%80%D1%82%D0%B0%D0%BF).

Понятие описывает как учреждения, так и организованные ими программы *интенсивного* развития компаний через [менторство](https://ru.wikipedia.org/wiki/%D0%A8%D0%B5%D1%84%D1%81%D1%82%D0%B2%D0%BE), [обучение](https://ru.wikipedia.org/wiki/%D0%9E%D0%B1%D1%83%D1%87%D0%B5%D0%BD%D0%B8%D0%B5), [финансовую](https://ru.wikipedia.org/wiki/%D0%98%D0%BD%D0%B2%D0%B5%D1%81%D1%82%D0%B8%D1%86%D0%B8%D0%B8) и [экспертную поддержку](https://ru.wikipedia.org/wiki/%D0%9A%D0%BE%D0%BD%D1%81%D0%B0%D0%BB%D1%82%D0%B8%D0%BD%D0%B3) в обмен на долю в капитале компании

**Бизнес-инкубатор** — это [организация,](https://ru.wikipedia.org/wiki/%D0%9E%D1%80%D0%B3%D0%B0%D0%BD%D0%B8%D0%B7%D0%B0%D1%86%D0%B8%D1%8F) занимающаяся поддержкой проектов молодых предпринимателей на всех этапах развития: от разработки идеи до её коммерциализации

[Интернет-предпринимательство \(видео-курс](https://www.youtube.com/playlist?list=PLz0jAa66OYaDx-m43wBRDGD-b2OfmiUbV))

![](_page_35_Figure_5.jpeg)

![](_page_35_Picture_6.jpeg)

## Инструменты: регрессионное тестирование

#### Модульное тестирование, иногда блочное тестирование или юнит-тестирование (**AHFJ.** unit testing)

процесс в программировании, позволяющий проверить на корректность отдельные модули исходного кода программы, наборы из одного или более программных модулей вместе с соответствующими управляющими данными, процедурами использования и обработки.

Идея состоит в том, чтобы писать тесты для каждой нетривиальной функции или метода. Это позволяет достаточно быстро проверить, не привело ли очередное изменение кода к *регрессии*, то есть к появлению ошибок в уже оттестированных местах программы, а также облегчает обнаружение и устранение таких ошибок.

#### ГОСТ Р 56920-2016/ISO/IEC/IEEE 29119-1:2013 Системная и программная инженерия. Тестирование программного обеспечения. Часть 1. Понятия и определения

**регрессионное тестирование** (regression testing):

Тестирование после изменений элемента тестирования или его рабочей среды для определения того, происходят ли регрессивные отказы.

#### критерий успешного/неуспешного прохождения (pass/fail criteria):

Правила решения, используемые для определения того, прошли ли тестирование элемент тестирования или функция элемента тестирования или перестали работать после тестирования.

#### ГОСТ Р 56921-2016 Системная и программная инженерия. Тестирование программного обеспечения. Часть 2. Процессы тестирования

### **Инструменты: пользовательские истории**

**Пользовательские истории** [\(англ.](https://ru.wikipedia.org/wiki/%D0%90%D0%BD%D0%B3%D0%BB%D0%B8%D0%B9%D1%81%D0%BA%D0%B8%D0%B9_%D1%8F%D0%B7%D1%8B%D0%BA) *User Story*) — способ описания требований к разрабатываемой системе, сформулированных как одно или более предложений на **повседневном** или **деловом** языке **пользователя**

Пользовательские истории используются [гибкими методологиями разработки](https://ru.wikipedia.org/wiki/%D0%93%D0%B8%D0%B1%D0%BA%D0%B0%D1%8F_%D0%BC%D0%B5%D1%82%D0%BE%D0%B4%D0%BE%D0%BB%D0%BE%D0%B3%D0%B8%D1%8F_%D1%80%D0%B0%D0%B7%D1%80%D0%B0%D0%B1%D0%BE%D1%82%D0%BA%D0%B8) программного обеспечения для спецификации требований вместе с [приёмочными испытаниями](https://en.wikipedia.org/wiki/Acceptance_testing)

Каждая пользовательская история ограничена в **размере** и **сложности**. Часто история пишется на маленькой бумажной карточке. Это гарантирует, что она не станет слишком большой

В [Экстремальном программировании](https://ru.wikipedia.org/wiki/%D0%AD%D0%BA%D1%81%D1%82%D1%80%D0%B5%D0%BC%D0%B0%D0%BB%D1%8C%D0%BD%D0%BE%D0%B5_%D0%BF%D1%80%D0%BE%D0%B3%D1%80%D0%B0%D0%BC%D0%BC%D0%B8%D1%80%D0%BE%D0%B2%D0%B0%D0%BD%D0%B8%D0%B5) пользовательские истории **пишутся пользователями (заказчиками)** системы.

В методологии [SCRUM](https://ru.wikipedia.org/wiki/SCRUM) — **пишутся** либо **одобряются** ролью **владельца продукта** [\(англ.](https://ru.wikipedia.org/wiki/%D0%90%D0%BD%D0%B3%D0%BB%D0%B8%D0%B9%D1%81%D0%BA%D0%B8%D0%B9_%D1%8F%D0%B7%D1%8B%D0%BA) *Product Owner*)

Для заказчиков (пользователей) пользовательские истории являются основным инструментом влияния на разработку программного обеспечения

### **Инструменты: пользовательские истории**

**Как <роль/персона юзера> я <что-то хочу получить> <с такой-то целью> <критерий приемки>**

«Как рекламодатель я хочу, чтобы система позволяла создавать мне папки, чтобы я мог быстрее работать с большими списками объявлений»

критерий приемки:

«Пользователь не должен видеть задержки после создания спецпредложения при нормальной скорости интернета».

## **Приемочные испытания (acceptance testing)**

**Аттестация** или **Валидация** (Validation) —

- подтверждение на основе представления объективных свидетельств того, что элемент (элемент системы, система, документ, услуга, задача, требование и т.д.) соответствует его назначению и функциям, описанным в требованиях к нему ([SEBoK\)](http://sewiki.ru/SEBoK)
- подтверждение на основе представления объективных свидетельств того, что требования, предназначенные для конкретного использования или применения, выполнены [\(ISO 9000](http://sewiki.ru/ISO_9000))

**Пользовательская история** остается **неофициальным** определением **требований**, пока отсутствует процедура **приемочного тестирования**

**Прежде** чем **реализовывать** пользовательскую историю, клиент должен определить соответствующую **приемочную процедуру**, чтобы гарантировать, что **цели** пользовательской истории были **достигнуты**

### **Терминология: пользовательские истории**

#### **Эпик**— это **большая история**

Это требование, слишком большое чтобы реализовать его за один спринт

Эпики нужно разбивать на более мелкие работы (истории)

![](_page_40_Picture_4.jpeg)

MVP (Minimum Viable Product - дословно с англ. минимально жизнеспособный продукт) - это версия продукта с минимальным набором характеристик, за которые пользователь готов "платить".

В данном определении под платой понимаются не только деньги, но и внимание пользователя, его время и интерес. Особенно это характерно для самых ранних стадий развития продукта.

MVP - эксперимент в чистом виде. Важно понимать что MVP - это и сайт продукта, и презентация продукта, и бета-версия программы.

При таком подходе основными целями создания *MVP* являются:

- избежать ситуации, когда ваш продукт никому не нужен
- максимально увеличить обратную связь с потенциальными клиентами при минимальных затратах

Что можно проверить с помощью MVP:

- правильно ли выбрана целевая аудитория
- насколько ваше ценностное предложение подходит вашим клиентам
- оценить опыт взаимодействия клиентов и вашего продукта

#### **Классификация прототипов**

#### **по назначению:**

- **горизонтальные** или **поведенческие** (horizontal, behavioral)
- **вертикальные** или **структурные** (vertical, structural)

#### **по времени жизни:**

- **одноразовые** или **исследовательские** (throwaway, exploratory)
- **эволюционные**

![](_page_42_Picture_83.jpeg)

**Одноразовый** или **исследовательский** прототип (*throwaway prototype*, *exploratory prototype*) создается, когда нужно быстро **промакетировать** те или иные аспекты и компоненты системы

Целям создания исследовательских прототипов служит технология RAD (rapid application development) - быстрая разработка приложений, см. "Выявление [требований"](https://www.intuit.ru/studies/courses/2188/174/lecture/4722)

Одноразовый прототип **должен создаваться быстро**

При его разработке **не следует** уделять внимание вопросам:

- **повторного использования кода**
- **качества**
- **быстродействия**
- **технологичности** и т.п.

В результате получается "сырой" код, который может содержать **значительное количество дефектов**. Необходимо **принять меры** к тому, чтобы фрагменты кода, реализующие такого рода прототипы, не стали частью целевой системы.

![](_page_44_Figure_1.jpeg)

На рисунке присутствует новое, не раскрытое ранее понятие: "карта диалога", говорят также "схема диалога". Прежде чем создавать одноразовый прототип, необходимо определиться:

- какие основные экраны будут присутствовать
- какие окна будут открываться
- какие правила перехода между ними будут поддерживаться.

Информация такого рода хорошо ложится на модель диаграммы состояний, см. "Расширенный анализ требований. Моделирование", где разным экранам (окнам) сопоставляются состояния, а активным элементам управления, вызывающим закрытие одних интерфейсных элементов и открытие других переходы.

В языке UML под **состоянием** понимается абстрактный метакласс, используемый для моделирования отдельной ситуации, в течение которой имеет место выполнение некоторого **УСЛОВИЯ** 

Состояние может быть задано в виде набора конкретных значений атрибутов класса или объекта, при этом изменение их отдельных значений будет отражать изменение состояния моделируемого класса или объекта

Переход системы из состояния в состояние осуществляется при наступлении событий, При этом говорится, что переход срабатывает

Переход может быть безальтернативным, либо содержать альтернативы. Во втором случае переход обусловлен наступлением сторожевых условий

![](_page_45_Figure_5.jpeg)

## **Шаблон: рефакторинг и паттерны ООП**

![](_page_46_Picture_1.jpeg)

# **ПАТТЕРНЫ ПРОЕКТИРОВАНИЯ**

Паттерны (или шаблоны) проектирования описывают типичные способы решения часто встречающихся проблем при проектировании программ.

Что такое паттерн?

 $rac{1}{\sqrt{2}}$ 

![](_page_46_Picture_5.jpeg)

### **நீத Польза паттернов**

Вы можете вполне успешно работать, не зная ни одного паттерна. Но зная паттерны, вы получаете ещё один инструмент в свой личный набор профессионала.

## **Д** Классификация

Паттерны отличаются по уровню сложности, охвата и детализации проектируемой системы. Кроме этого, их можно поделить на три группы, относительно решаемых проблем.

Подробнее о группах

Подробнее о пользе

## **Шаблон: наблюдатель (observer)**

Наблюдатель - это поведенческий паттерн проектирования, который создаёт механизм подписки, позволяющий одним объектам следить и реагировать на события, происходящие в других объектах.

![](_page_47_Picture_2.jpeg)

## **Шаблон: издатель (publisher)**

![](_page_48_Figure_1.jpeg)

## **Шаблон: паттерны в MVC**

![](_page_49_Figure_1.jpeg)

**Figure 1: Observer** 

![](_page_49_Figure_3.jpeg)

**Figure 2: Strategy** 

## **Шаблон: MVC**

![](_page_50_Figure_1.jpeg)

Figure 3: MVC

## **Шаблон: MVP**

![](_page_51_Figure_1.jpeg)

Figure 6: MVP

## **Шаблон: MVP, MVVM**

![](_page_52_Figure_1.jpeg)

**Figure 7: Presentation Model** 

![](_page_52_Figure_3.jpeg)

#### **Figure 8: MVVM**

### **Шаблон: MVC**

![](_page_53_Figure_1.jpeg)

## **Шаблон: стереотипы UML**

**Стереотипы** являются одним из трех типов механизмов расширяемости в унифицированном языке моделирования ([UML](https://ru.wikipedia.org/wiki/UML))

Они позволяют проектировщикам расширять словарь UML для создания новых элементов [моделирования,](https://ru.wikipedia.org/wiki/%D0%9C%D0%BE%D0%B4%D0%B5%D0%BB%D0%B8%D1%80%D0%BE%D0%B2%D0%B0%D0%BD%D0%B8%D0%B5) получаемых из существующих, но имеющих определенные свойства, которые подходят для конкретной проблемы предметной области или для другого специализированного использования

![](_page_54_Figure_3.jpeg)